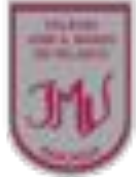

#### **Matemáticas** María José León Vidal

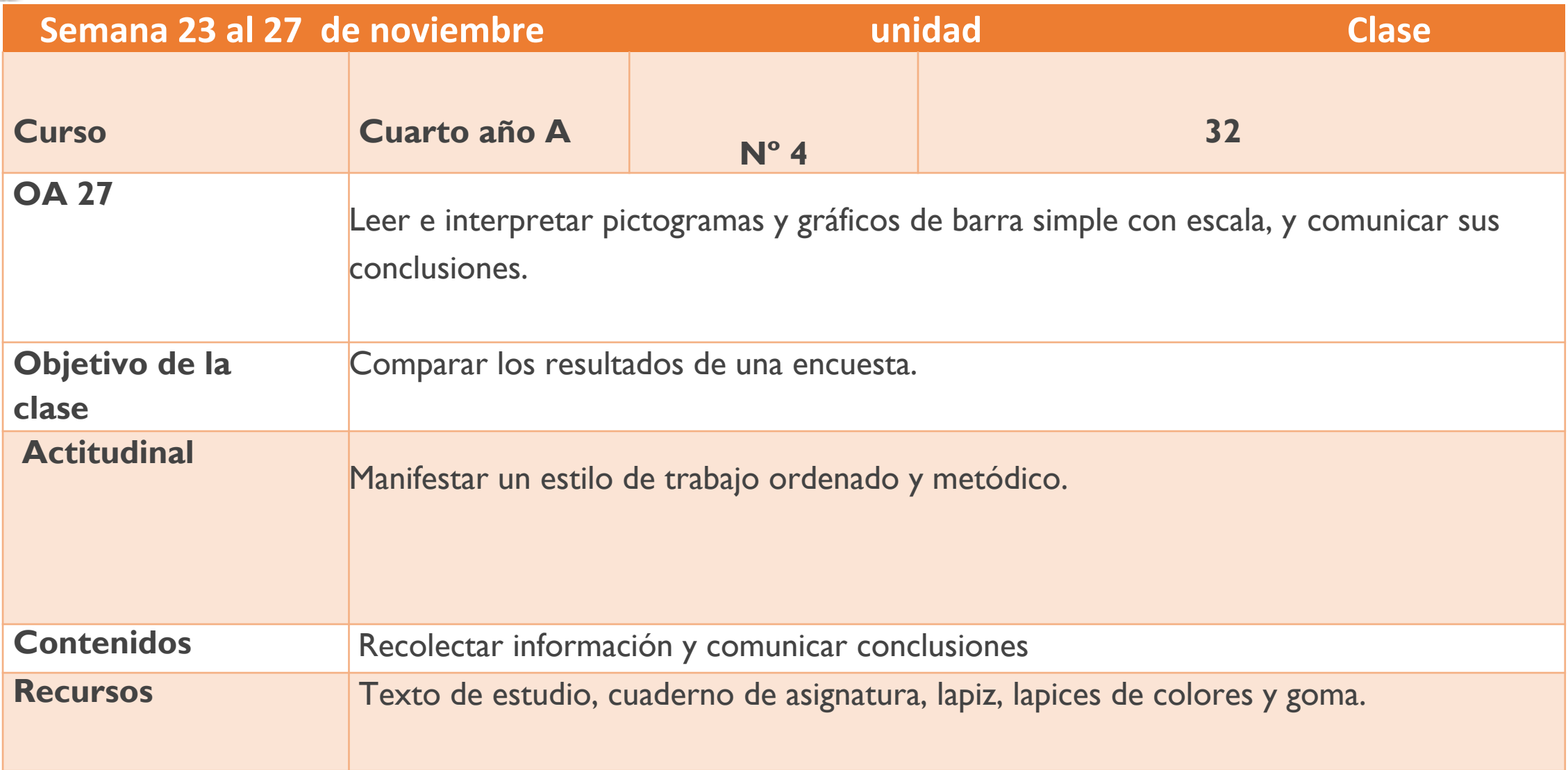

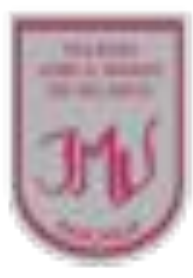

Colegio Manso de Velasco Rancagua

¡Bienvenidos!

 $\bullet$ 

Gráfico de barras y pictograma

i<br>L

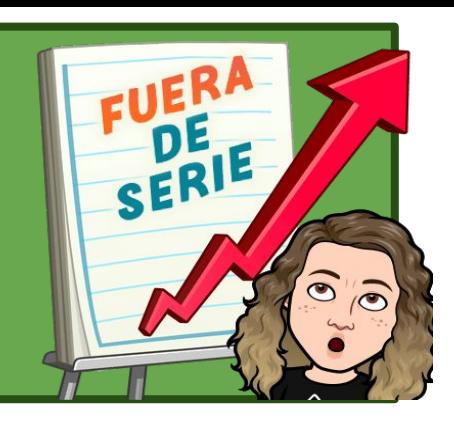

Profesora: María José León. **MATEMÁTICAS**  $\Gamma$  CURSO: 4<sup>0</sup> A Semana: 23 al 27 de noviembre  $CLASE:32$ Colegio Manso de Velasco **RANCAGUA** 

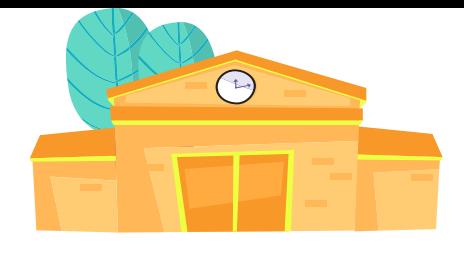

## Ruta de aprendizaje

**Escucha y sigue las normas que te indicará la profesora.**

**Recordemos la clase anterior con el ticket de entrada.**

**Escribe en tu cuaderno el objetivo de la clase y Activemos conocimientos.**

**Escucha la explicación de tu profesora para trabajar la habilidad de "comparar"**

**De acuerdo a los gráficos presentado en el texto analiza y compara los resultados.**

**Retroalimen temos lo aprendido.**

**Evaluar lo aprendido en el ticket de salida y realiza el desafío y envíalo a tu profesora.**

*"Recuerda seguir la ruta de aprendizaje para lograr el objetivo"*

## Normas para la clase virtual

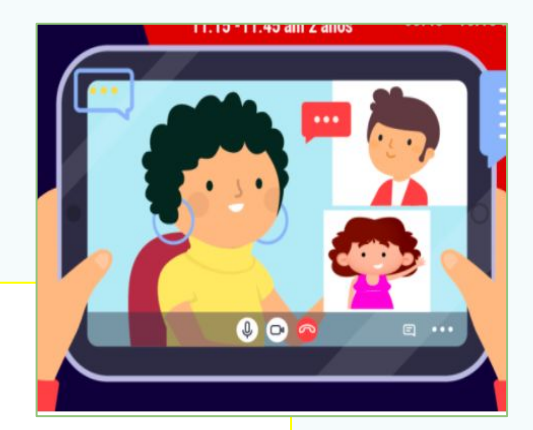

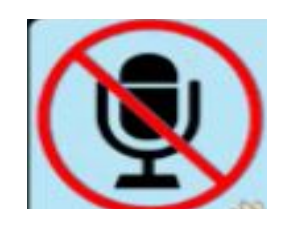

Mantener tu micrófono en silencio

. Mantener tu camara encendida

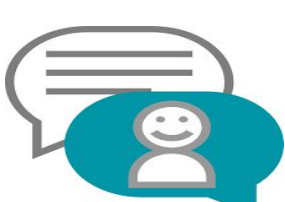

Poner atención cuando la profesora explica.

Utilizar el chat para tus dudas o preguntas.

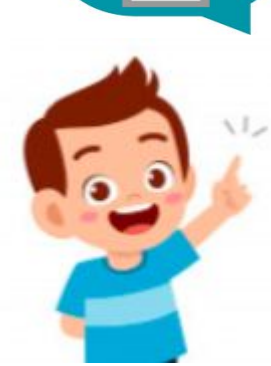

Levantar tu mano para hablar.

Respetar tu turno y el de tus compañeros.

### **Ticket de entrada**

- Demuestra tu aprendizaje
- **1. Aproximadamente, ¿cuántas personas más hablan la lengua Quechua** que la lengua Rapanui?

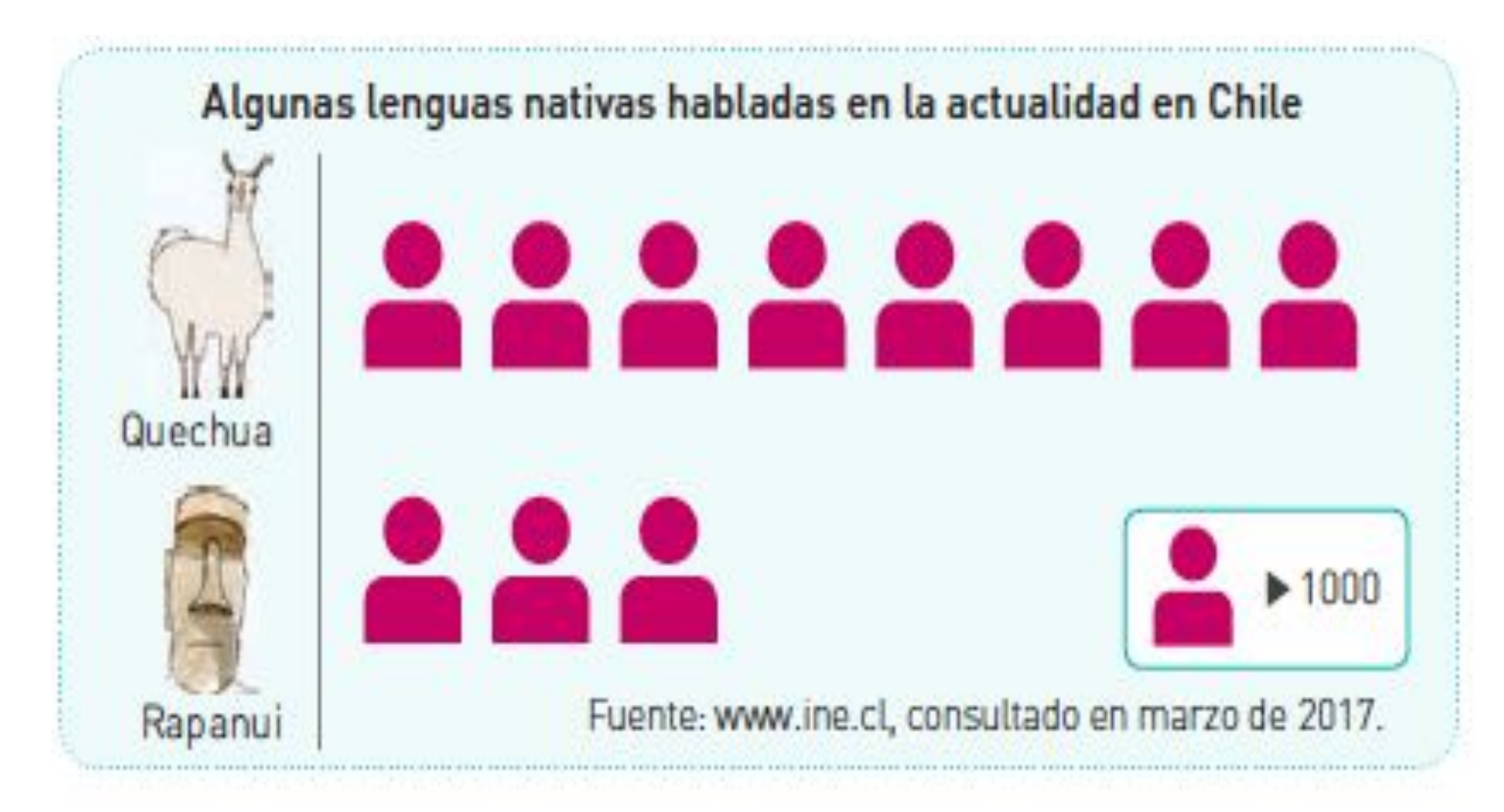

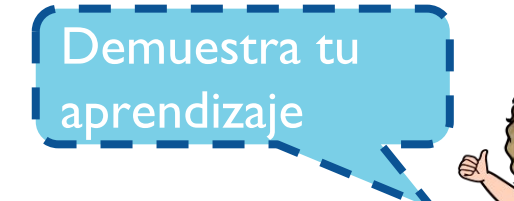

### **Ticket de entrada**

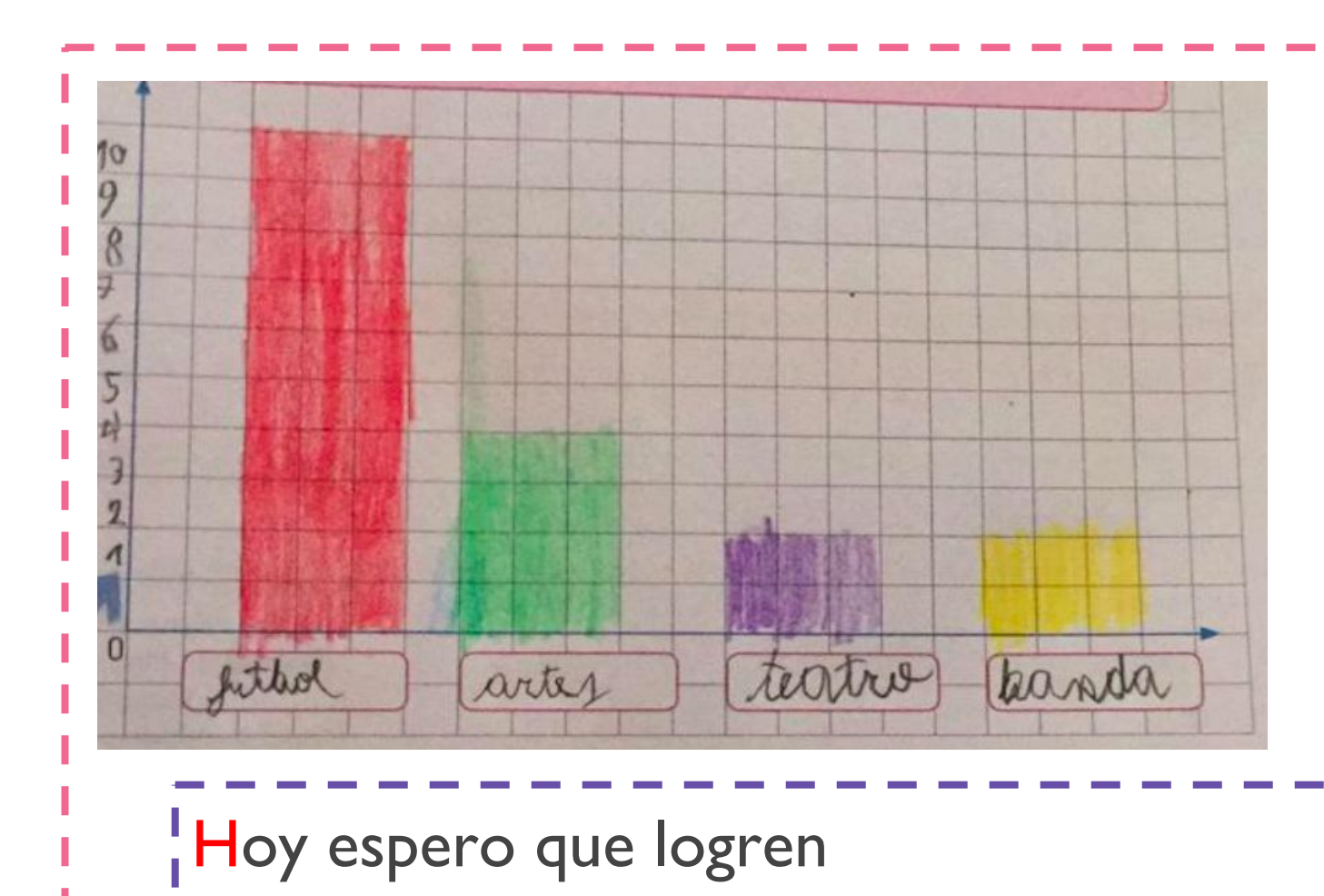

Comparar los resultados de una encuesta.

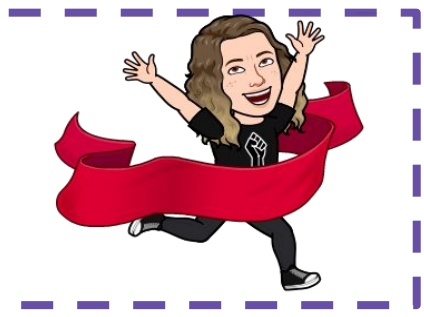

# OBJETIVO :

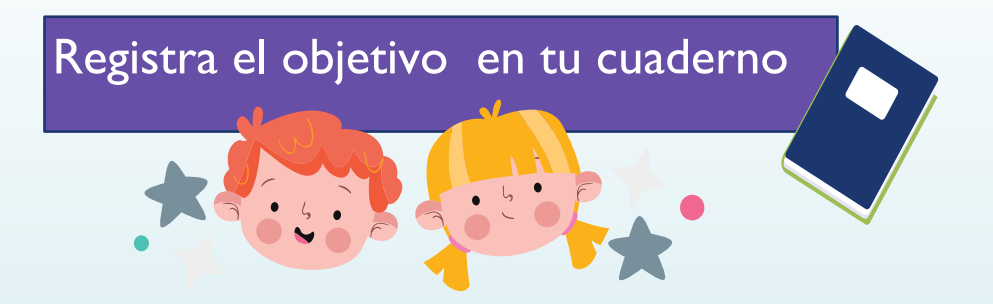

### Comparar los resultados de una encuesta.

*"Recuerda tener disponible todo lo necesario para comenzar la clase" Texto de estudio, cuaderno, lápices de colores, lápiz de mina y goma.*

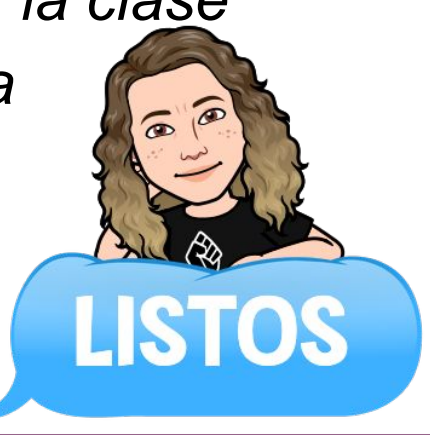

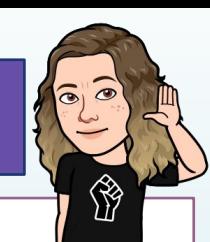

#### **Cuando queremos saber sobre un tema y analizar los resultados, comenzamos así:**

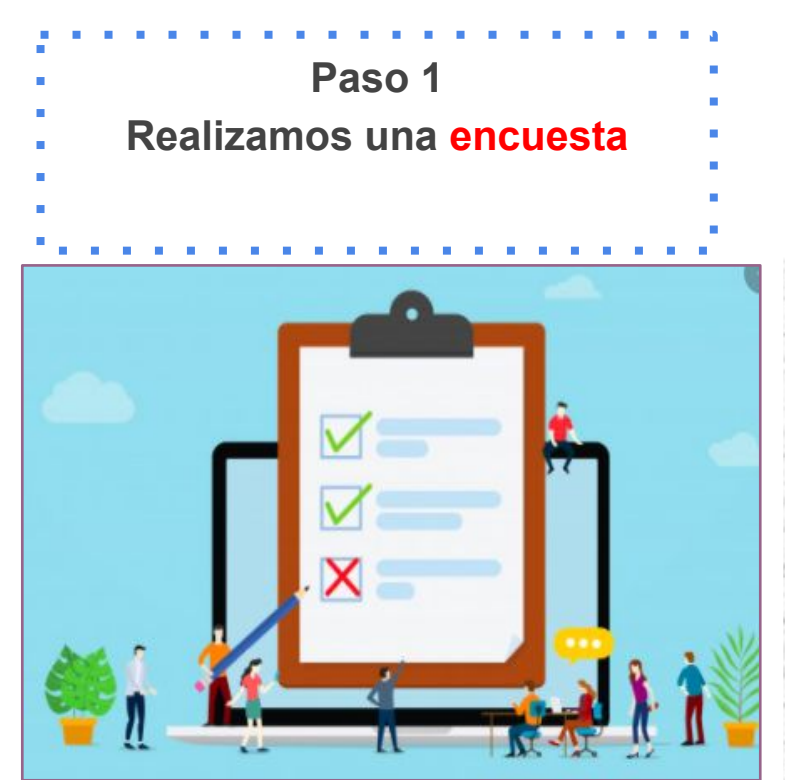

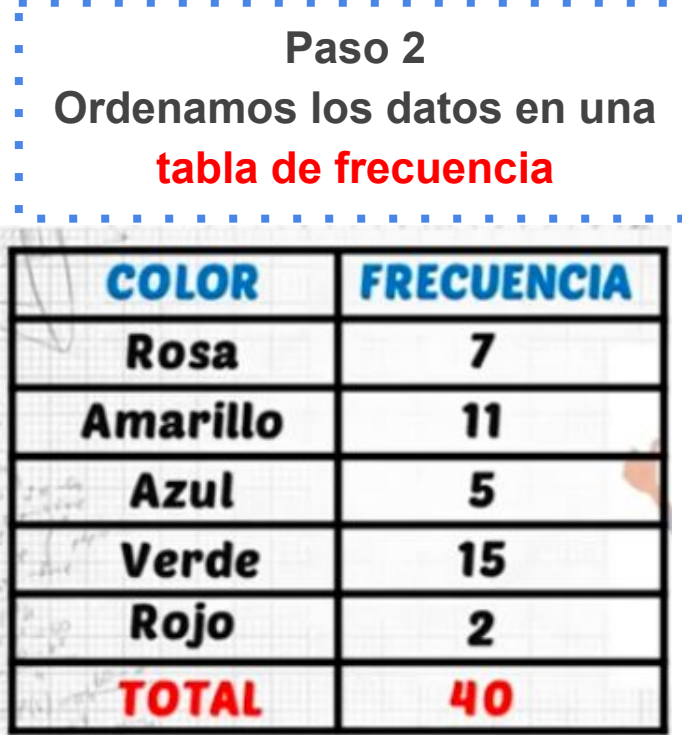

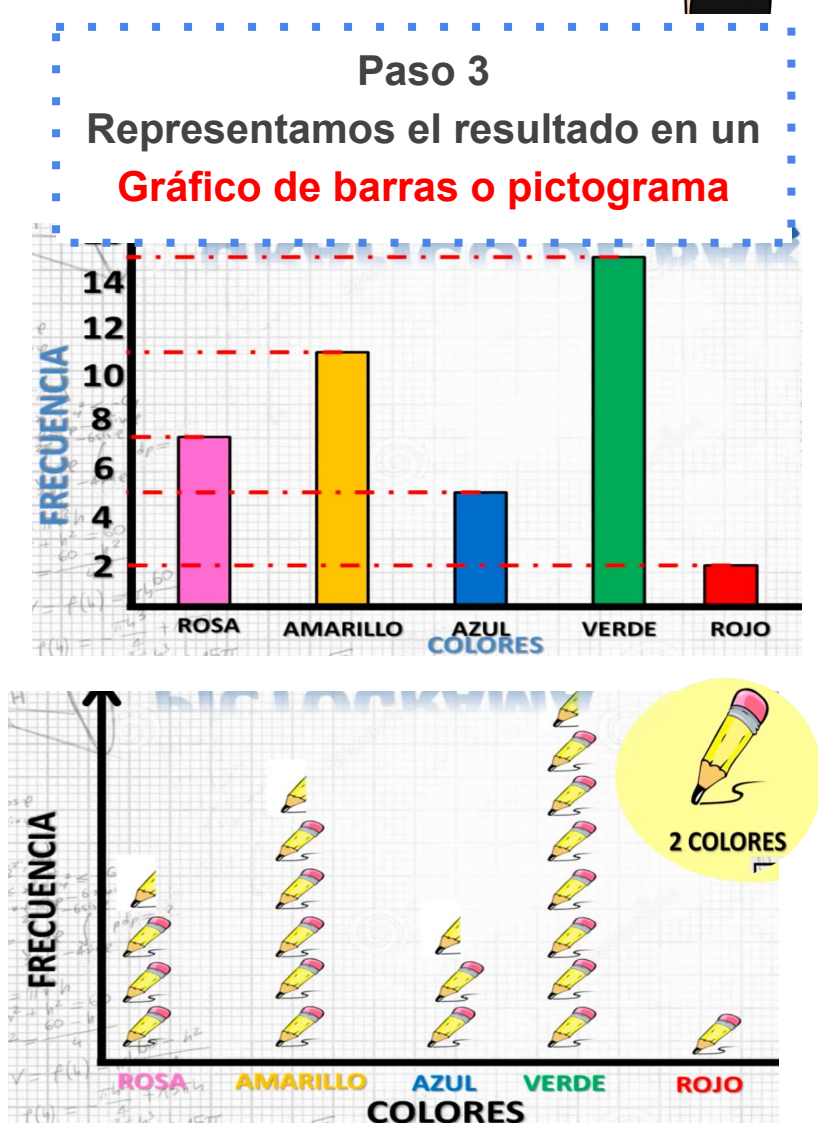

**Para analizar los resultados de una encuesta, se pueden organizar en una tabla o en un gráfico. En el siguiente gráfico se muestran los resultados obtenidos al encuestar a los estudiantes de 4º básico.**

#### **Tabla de datos**

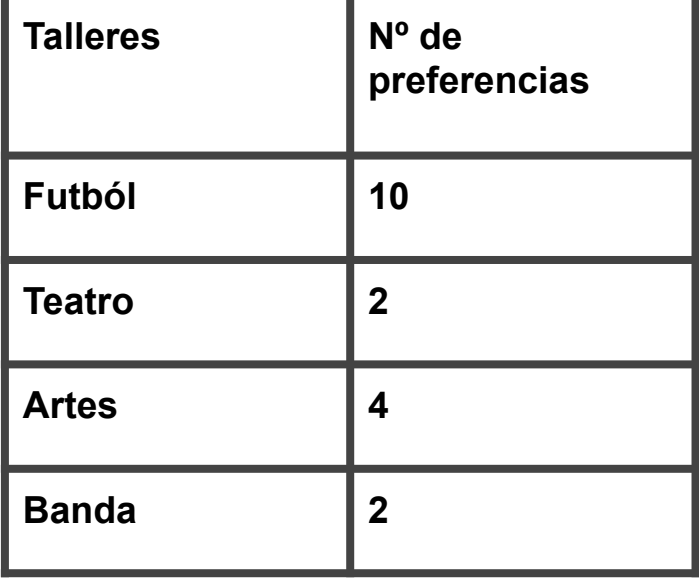

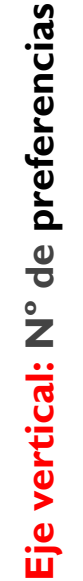

#### **Título: Información que presenta el gráfico**

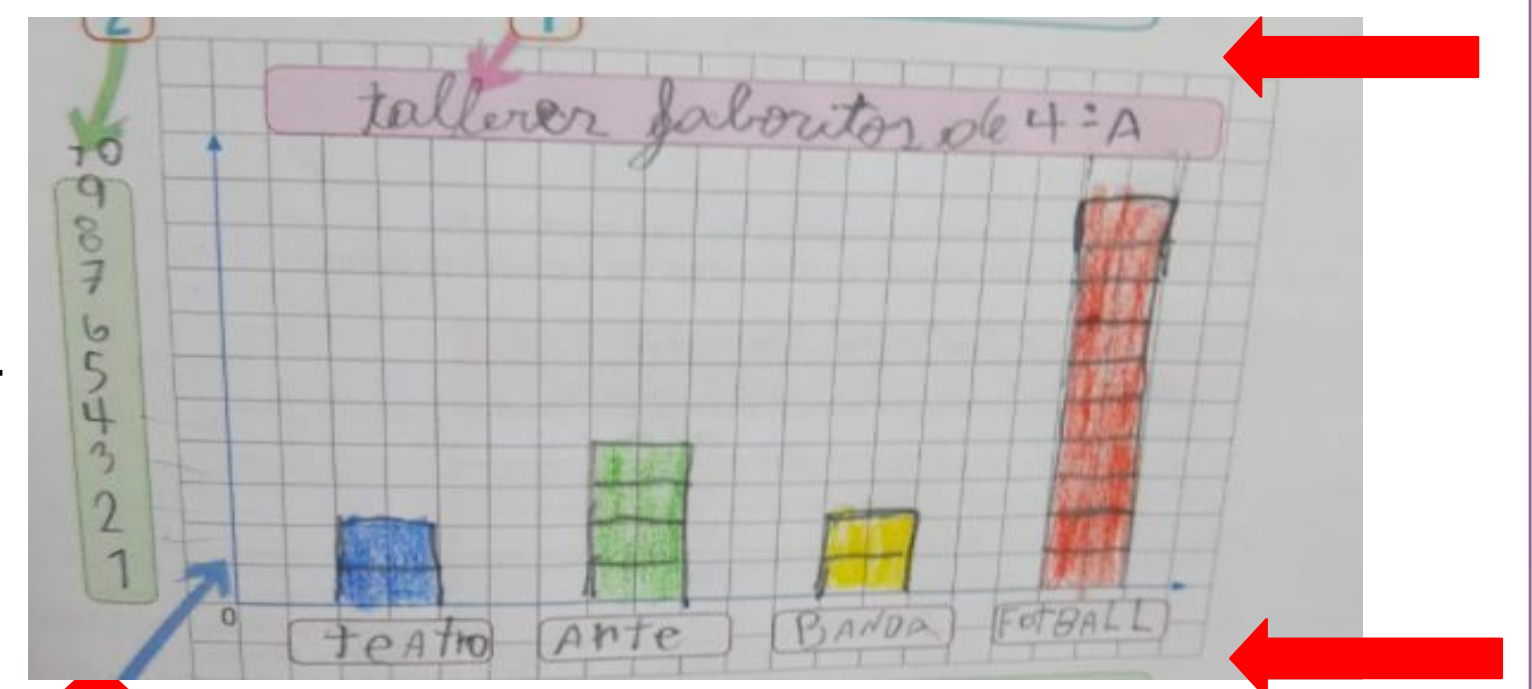

 **Eje horizontal: Categorias**

 $\bullet$ 

#### ¿Cómo comparar información?

Para comparar los resultados de una encuesta se puede representar la información, por ejemplo, en gráficos de barra y observar la escala utilizada y la frecuencia de las categorías. De esta forma, se podrán identificar diferencias y similitudes.

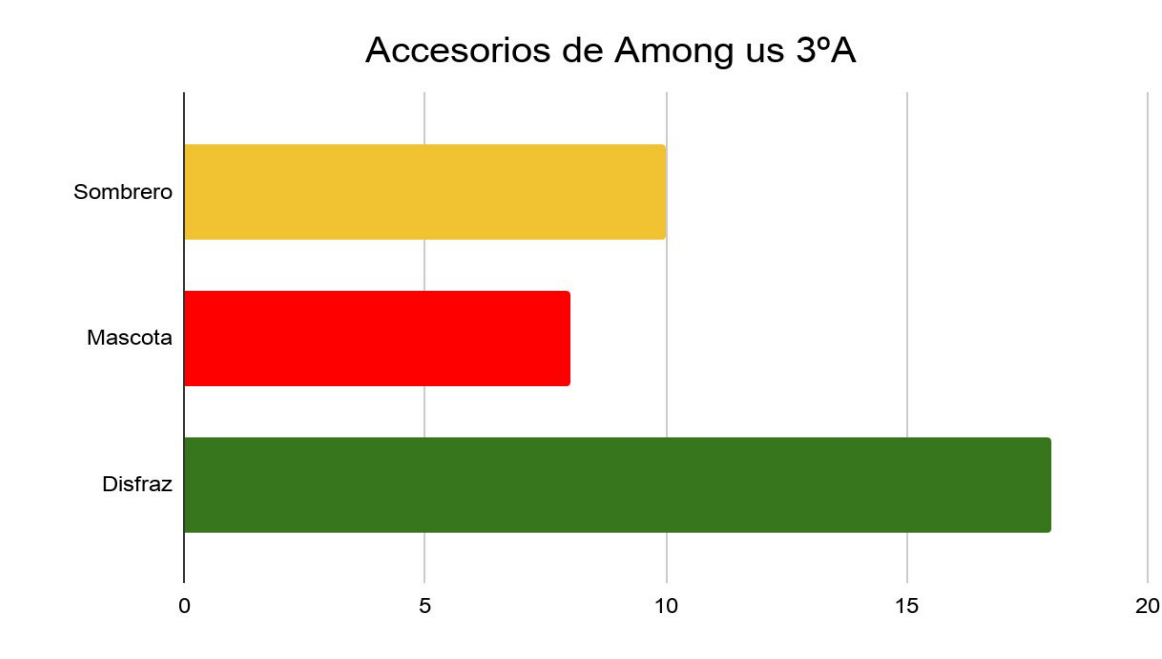

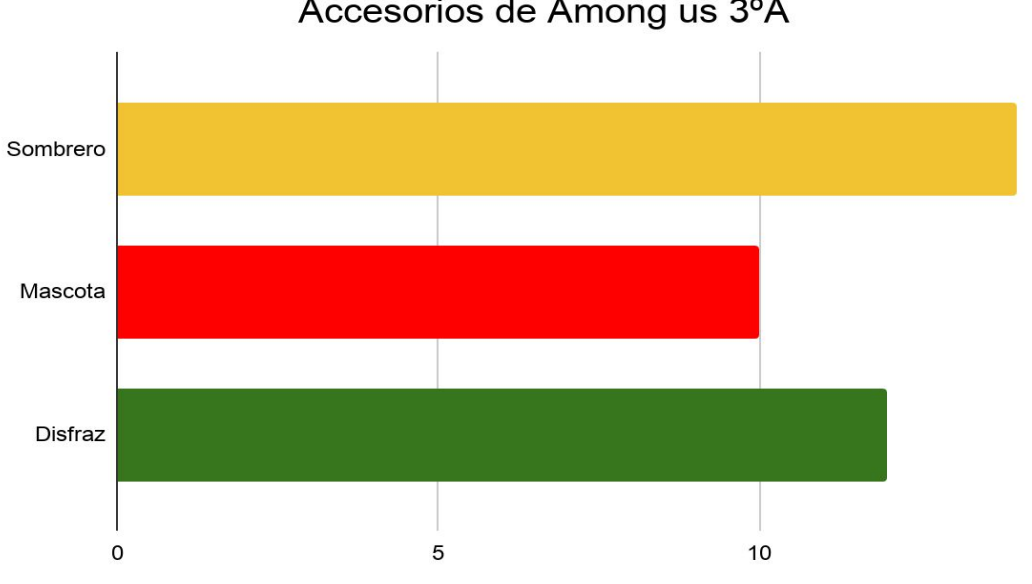

15

Accesorios de Among us 3°A

#### Comparemos la información

Renato y Carla realizaron una encuesta para conocer el estilo musical preferido por los estudiantes de 4.º básico de su colegio.

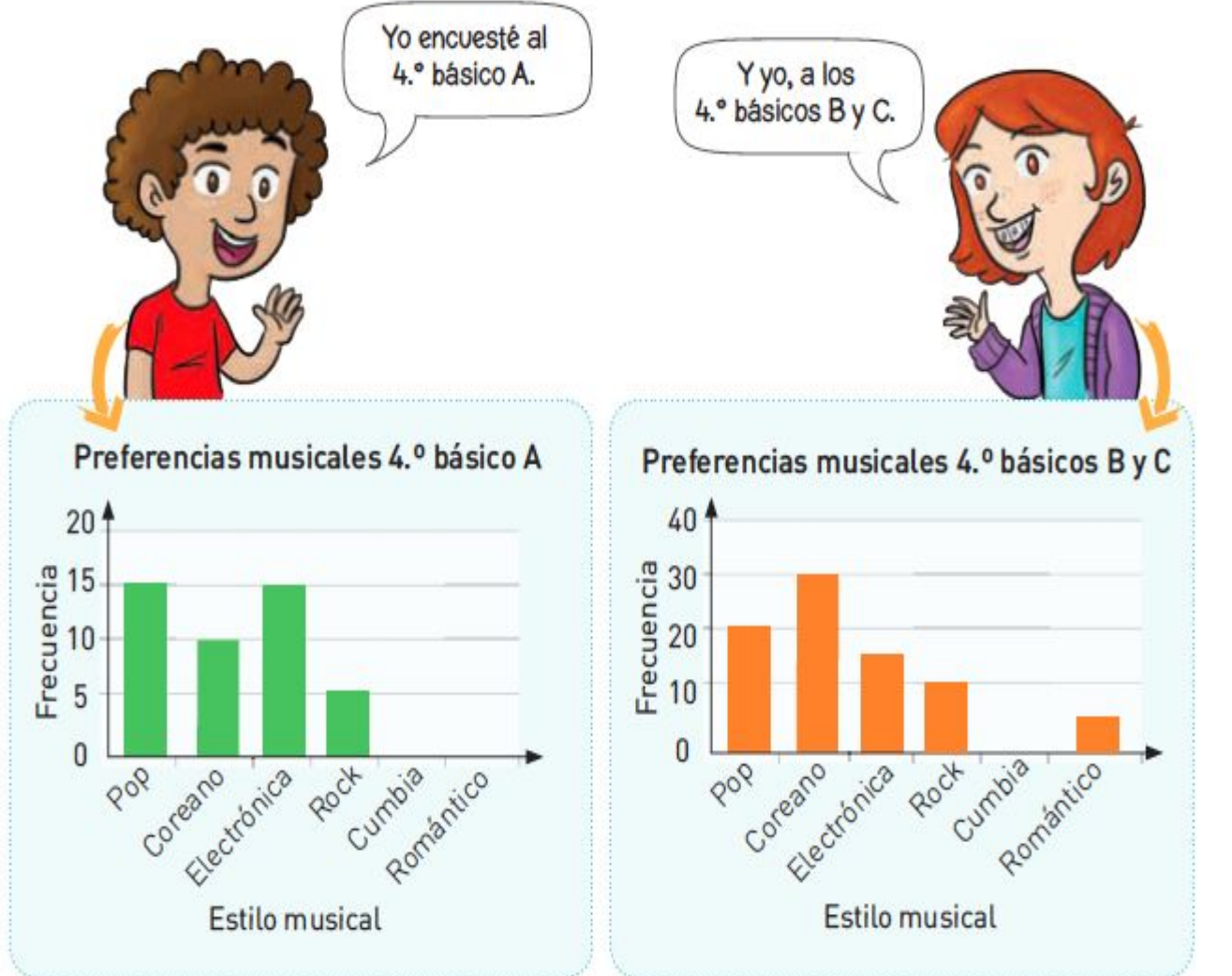

**Responde de forma oral pag. 318**

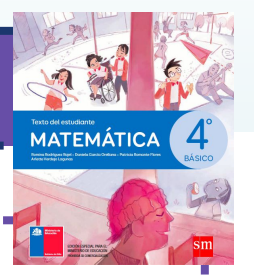

Ia.¿Escuchas música frecuentemente?, ¿de qué tipo? **b. Si hubieras contestado esta encuesta,** ¿qué estilo habrías elegido?, ¿por qué? I c. Compara las escalas utilizadas en ambos gráficos. Marca con un .

Son diferentes

Son iguales

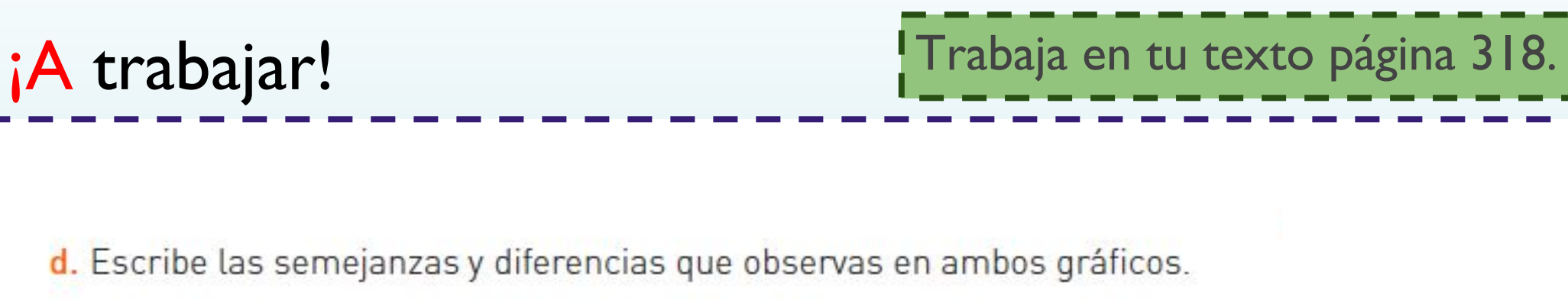

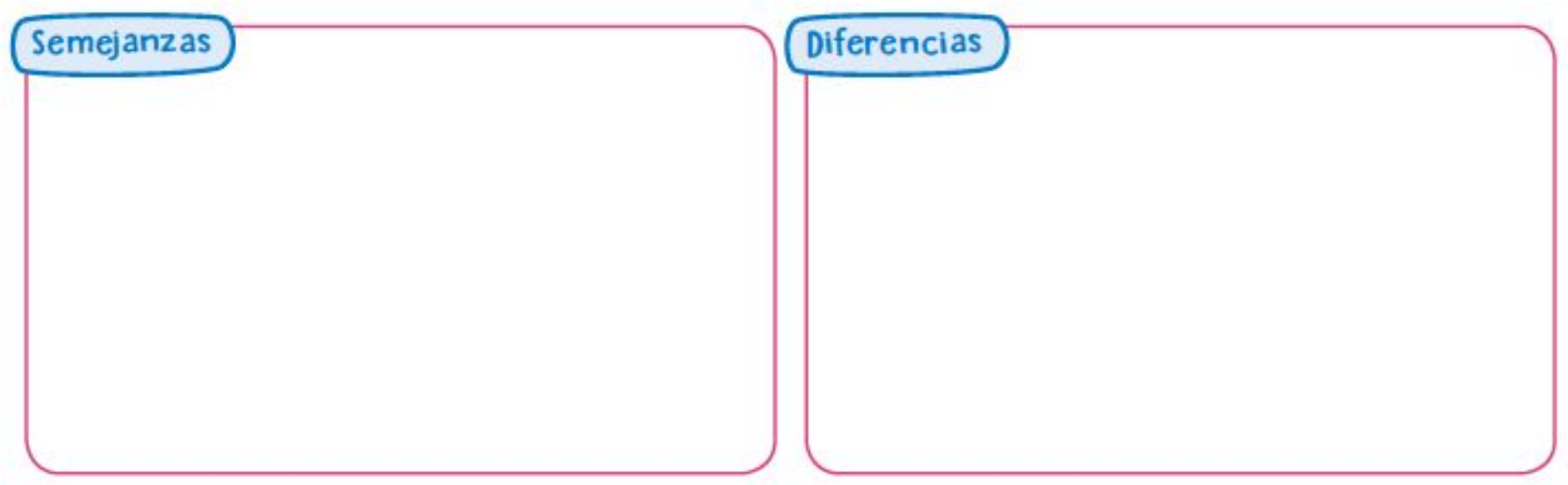

e. ¿Qué estilo musical obtuvo mayor cantidad de votos en cada caso?

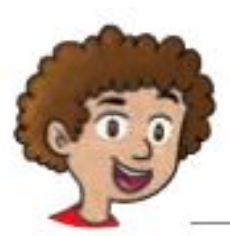

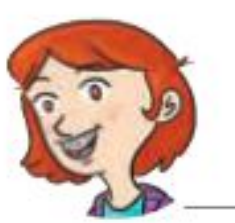

MATEMÁTICA

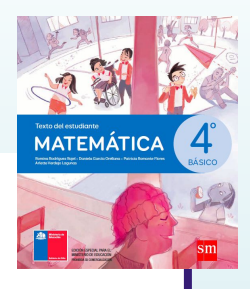

f. ¿Qué estilos musicales obtuvieron menor preferencia en cada caso? Escriban 2.

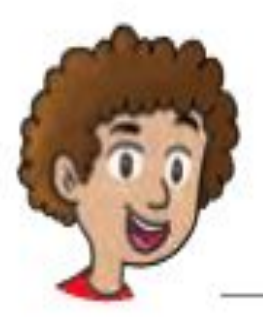

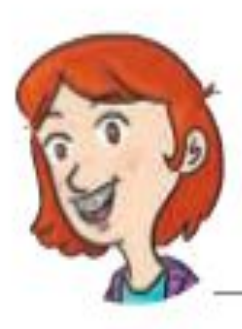

## ¡Cerremos la clase!

**Los resultados de las encuestas pueden variar dependiendo de la muestra que se escoja, ya que existen diferencias en las características de las muestras. Por ejemplo, el género o la edad de los encuestados influyen en los resultados de sus gustos, intereses u opiniones.**

### Ticket de salida **Demuestra tu**

aprendizaje

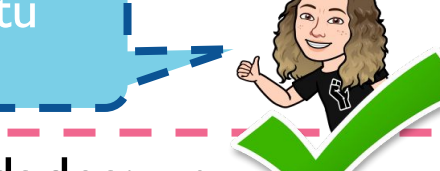

 Los gráficos presentan las respuestas de dos grupos de personas de distintas edades; un grupo está formado por adultos y el otro, por estudiantes de cuarto básico.

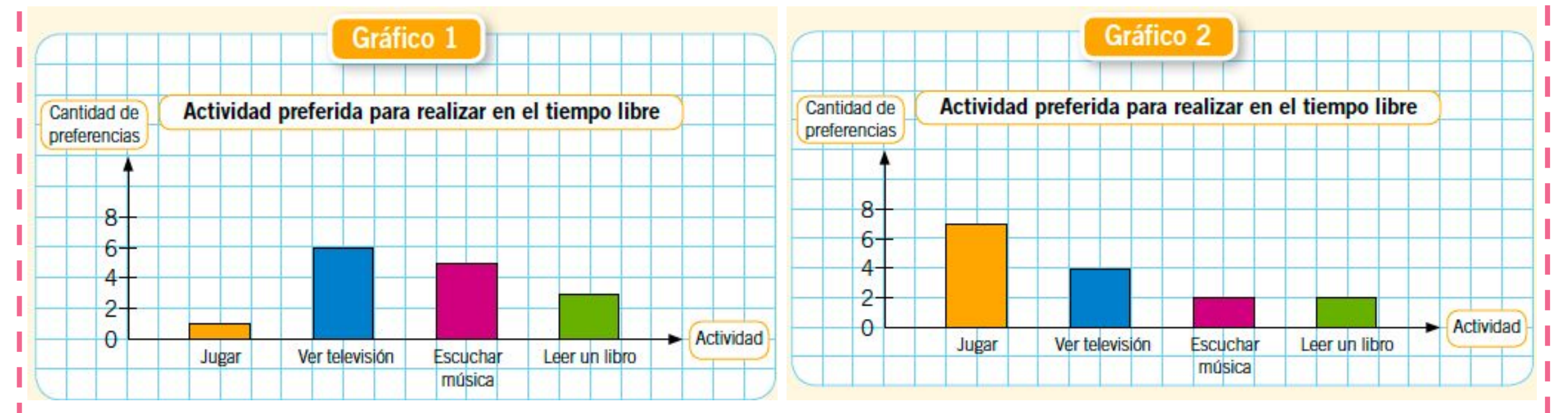

**11 ¿Qué actividad fue la preferida en cada grupo de personas?** 

2. ¿Qué actividad con menos preferencias en cada grupo de personas?

**3. ¿A** qué grupo de personas crees que corresponde cada gráfico? Explica.

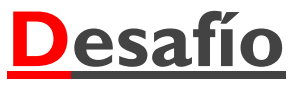

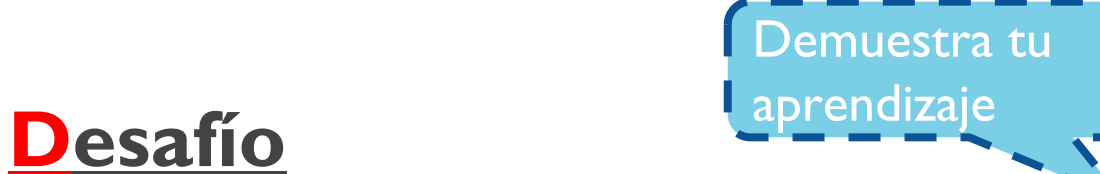

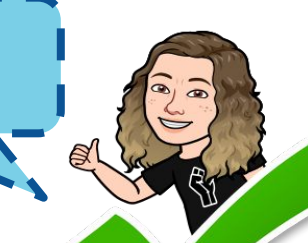

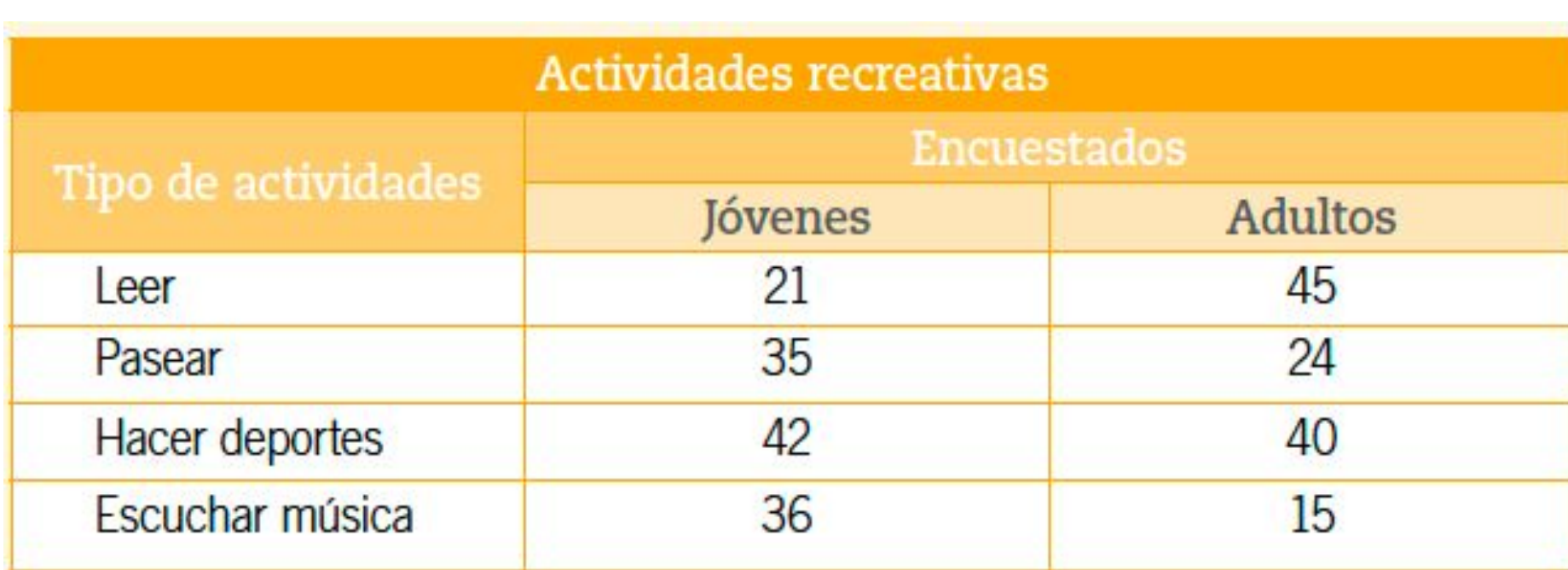

 $\ddot{\phantom{0}}$ 

 $\hat{\cdot}$ 

¿En cuál de las actividades recreativas, los resultados obtenidos entre jóvenes y adultos son similares?, ¿por qué crees que ocurre esto? Explica.

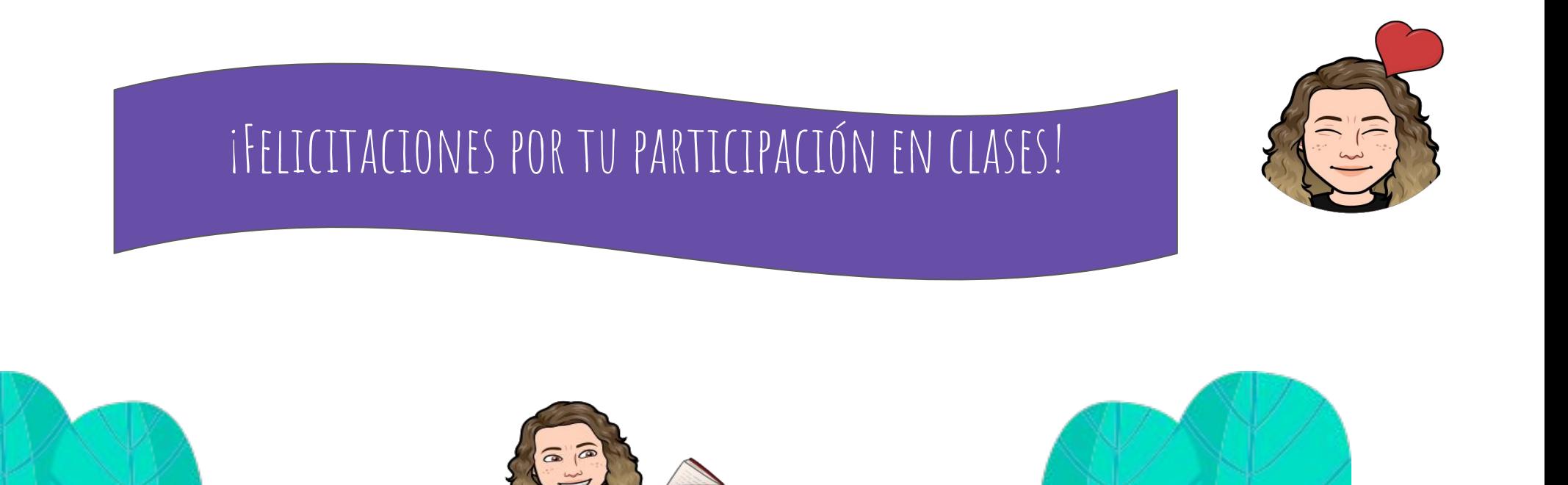

Al terminar deberás enviar la actividad desarrollada a mi correo mariajose.leon@colegio-mansodevelasco.cl o imágenes de tu cuaderno a mi teléfono, el plazo de entrega es desde el 23 al 27 de noviembre.